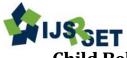

**Child Behaviour Monitoring System Using Android Application** 

Venkatraman.  $R^1$ , Vikram.  $V^2$ , Surendhar.  $R^3$ , Sathish Saravanan.  $P^3$ 

Department of Information Technology, Dhanalakshmi College of Engineering, Kancheepuram District, Tamilnadu, India

# ABSTRACT

This is an essential application that allows parents to monitor their child cell phone. All incoming and outgoing calls, texts and multimedia messages can be seen and interrupted by the parents, who can also monitor where their child are (through GPS), access a history of where they have been and set up alerts if their child are going outside of approved geographical zones, are receiving texts from unapproved numbers or calls from banned persons. **Keywords:** Child protection system, SMS, GUI, Call monitoring, SDK, API

# I. INTRODUCTION

The main objective of the "Child protection system" is to trace out the status and progress of the children mobiles and update the information regarding to the parental mobiles and also to the web serve.

# **II. METHODS AND MATERIAL**

In this real world environment there is no project is like new application project .There are two types of projects are available. First one is developing a project from an already existing project. Second one sis newly developing a project. The child behaviour protection system is depends upon the second type.

First one is developing a project from an already existing project. Second one sis newly developing a project. The child behaviour protection system is depends upon the second type.

## **Bottlenecks Raised by Existing System:**

- a) The parents cannot trace out the children's activities in the mobile, like SMS and calls.
- b) The parents cannot know the children's current location.

## **Proposed System**

The proposed system will have a mobile application which will bring in all the mobile information of the children to the corresponding parent mobile. If the children get calls or texts from a particular number for a particular period of time, an automatic message alert will be generated to their parent's mobile number.

## Modules

## A. Mobile Client:

To send the request to the server, students have to be a registered person in the server. The students have to submit their students name password and another details to the server during the registration phase. All this information is stored in the database via server for future purpose.

## **B.** Monitoring

## 1) Call monitoring:

The server will monitor all the call that is coming to the children mobile phone. If the children receives more than the specified number of calls from the same number, an automatically update in the database will occur regarding the calls that they have received. So that server may able to know that concerned students are receiving more number of messages from the same number mobile.

## 2) SMS monitoring:

The server will monitor the messages that are coming to children, so that if they receive more than the specified number of messages, the server will keep track of the number and update it in the database.

#### 3) Call duration monitoring:

The server will monitor the call duration of the phone calls, so that if the children speak more than the specified time of call duration, the server will keep track of the number and update that mobile number in the database.

#### C. Track Location

In this the server will monitor the location of the child, so that if the child tries to go other than the location which is said to their parents, then if the parent makes a call to their child, the server will send the tracked location of their child as a link through SMS to their parents. Therefore the parents can keep track of their child location easily.

#### **III. RESULTS AND DISCUSSION**

In order to improve efficiency and availability of the system and reduce dependency of the functions in the system. We adopt the following hierarchical structure for implementation of the Android application. We use java to implement it.

- Application layer: To operate the GUI and various information.
- Device layer:

To operate the call which is mainly used for communication purposes.

The system is implemented using only the Android API that is included in the Android SDK distributed by the Android Developer. This is because we take advantage of benefits of Android that applications do not depend on any manufacturers and carriers.

Table I Specification of Android Phone

| Name   | Samsung S III               |
|--------|-----------------------------|
| CPU    | Quad-core 1.4 GHz Cortex-A9 |
| Memory | 1 GB RAM                    |

| Name   | HP pavilion 15n245ee  |
|--------|-----------------------|
| CPU    | Intel core i7 1.8 GHz |
| Memory | 8 GB (RAM)            |

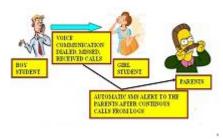

Figure 1: Conceptual Diagram

Table I show the specifications of the Android terminals. Table II shows the specifications of laptops which play a role of tags in the experiment. We conducted the experiment in our college. We used an Android terminals and a laptop. One of the laptops plays a role of the server

#### **IV. CONCLUSION**

This paper proposes an indoor monitoring localization system which has the following originality and contributions: The costly process of GPS tracking system can be avoided and the indoor monitoring system is encouraged by the use of mobile computing. We successfully construct an application which keeps a track of call and text logs and triggers an alert message of the frequently used numbers

#### **V. REFERENCES**

- [1] H.M.Deitel, P.JDeitel, T.R.Nieto, 2001, 'XML: How to Program', Pearson Education.
- [2] Jason hunter with William Crawford, 2001, 'Java Servlet Programming', originally published by O'Reilly & Associates Inc.
- [3] Jim Keogh, 2002, 'J2EE: The Complete Reference' The McGraw Hill Companies, Inc.
- [4] Mark Dexter Version 1.1, 2008, 'Eclipse and Java: Using the Debugger Companion Tutorial Guide' Licensed under the Educational Community License version 1.0.
- [5] Mark Dexter, 2007, 'Eclipse and Java for Total Beginners Tutorial Companion Guide' Licensed under the Educational Community License version 1.0.

Table II Specification of Laptop